### Working with excited population structure

- Datasets of class ADF04 contain all the information necessary to evaluate excited populations of an ion. It is called a 'specific ion file'.
- Code ADAS205 computes the populations at temperatures and densities of your choice.
- The input, data set selection, screen is very similar to that for ADAS201

## Populations calculation (contd.)

Distinguish metastable levels  $X_{\rho}^{+z}$ indexed by Greek letters and ordinary levels  $\quad_i^{+z}$  indexed by Roman letters

Write the quasi-static equations for the ordinary levels populations in terms of the metastable populations as:

$$
\sum_{j=1}^{O} C_{ij} N_j = -\sum_{\sigma=1}^{M} C_{i\sigma} N_{\sigma} + N_e N_1^{\dagger} r_i + N_e N_H q_i^{(CX)} \quad i = 1, 2, ...
$$

$$
C_{ij} = -A_{j \to i} - N_e q_{j \to i}^{(e)} - N_p q_{j \to i}^{(p)} \qquad i \neq j
$$

$$
C_{ii} = \sum_{j < i} A_{i \to j} + N_e \sum_{j \neq i} q_{i \to j}^{(e)} + N_p \sum_{j \neq i} q_{i \to j}^{(p)} + N_e q_i^{(I)}
$$

## Populations calculation (contd.)

Solution for the ordinary populations is

$$
N_{j} = -\sum_{i=1}^{O} C_{ji}^{-1} \sum_{\sigma=1}^{M} C_{i\sigma} N_{\sigma} + \sum_{i=1}^{O} C_{ji}^{-1} r_{i} N_{e} N_{1}^{+} + \sum_{i=1}^{O} C_{ji}^{-1} q_{i}^{(CX)} N_{H} N_{1}^{+} \equiv \sum_{\sigma=1}^{M} \mathcal{F}_{j\sigma}^{(exc)} N_{e} N_{\sigma} + \mathcal{F}_{j1}^{(rec)} N_{e} N_{1}^{+} + \mathcal{F}_{j1}^{(CX)} N_{H} N_{1}^{+}
$$

## Populations calculation (contd.)

Spectrum line emissivities are

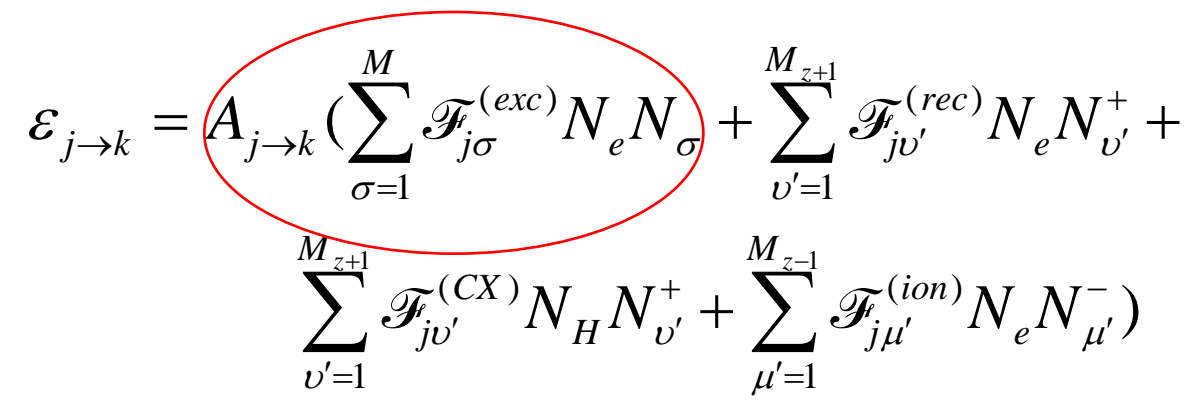

Identify excitation and recombination photon emissivity coefficients as

$$
\mathscr{PCC}_{\sigma,j\to k}^{(exc)} \neq A_{j\to k} \mathscr{F}_{j\sigma}^{(exc)}
$$

$$
= A_{j \to k} \mathscr{F}_{j\sigma}^{(exc)} \Big| \quad \mathscr{P} \mathscr{E} \mathscr{C}_{\nu', j \to k}^{(rec)} = A_{j \to k} \mathscr{F}_{j\nu'}^{(rec)}
$$

## ADAS205 processing

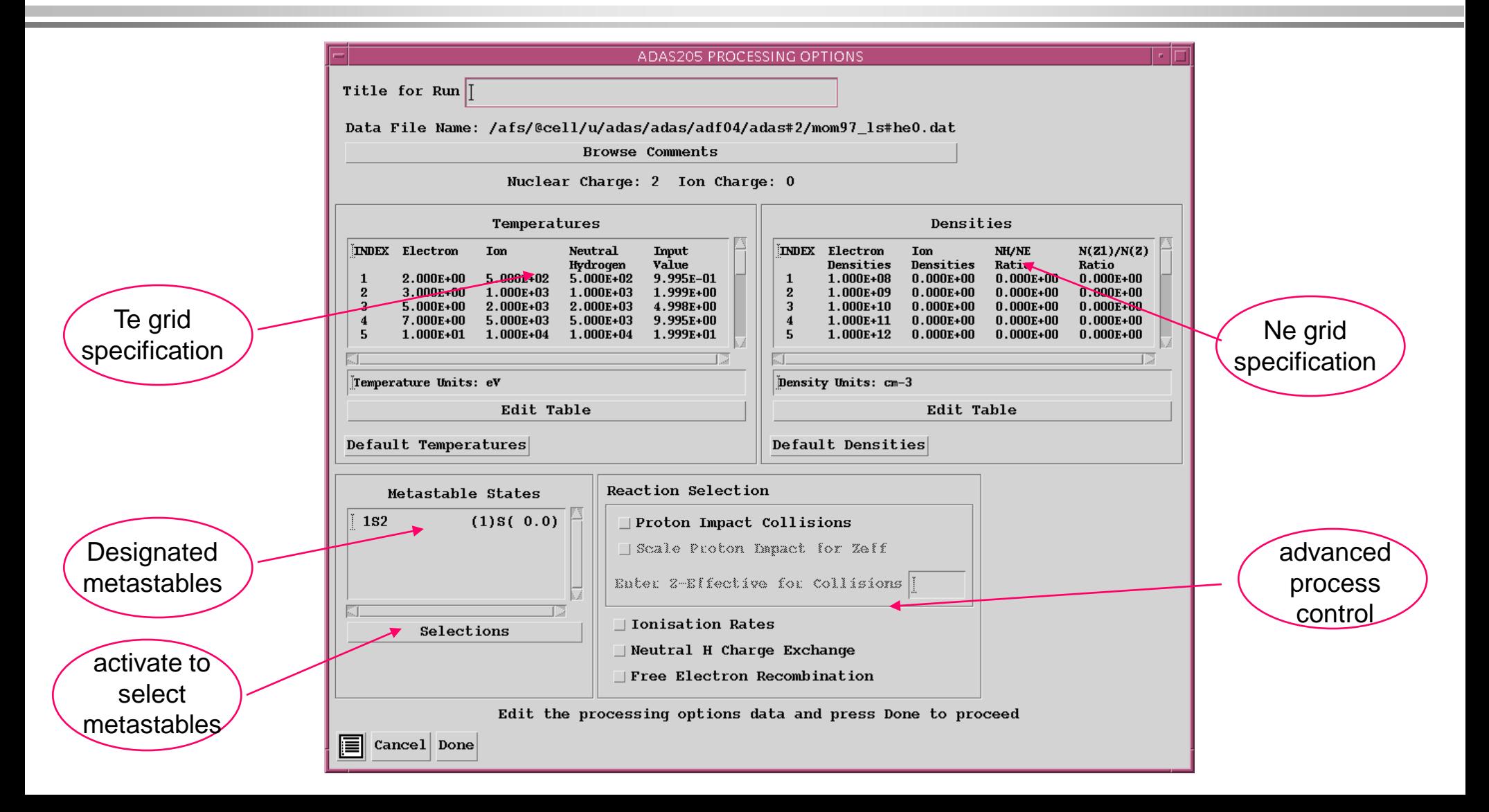

# Populations and line ratio studies (contd.)

- Output options
	- » Graphical display of the  $\mathscr{F}_{j\sigma}^{(exc)}$  as a function of density is allowed.
	- » An output file of the  $\mathscr{F}_{i\sigma}^{\text{(c.m.)}}$ , called the 'contour' pass file, can be generated. This file must be created to allow the next step of looking a line ratios.  $\mathscr{F}_{j\sigma}^{(exc)}$

#### ADAS205 output - text

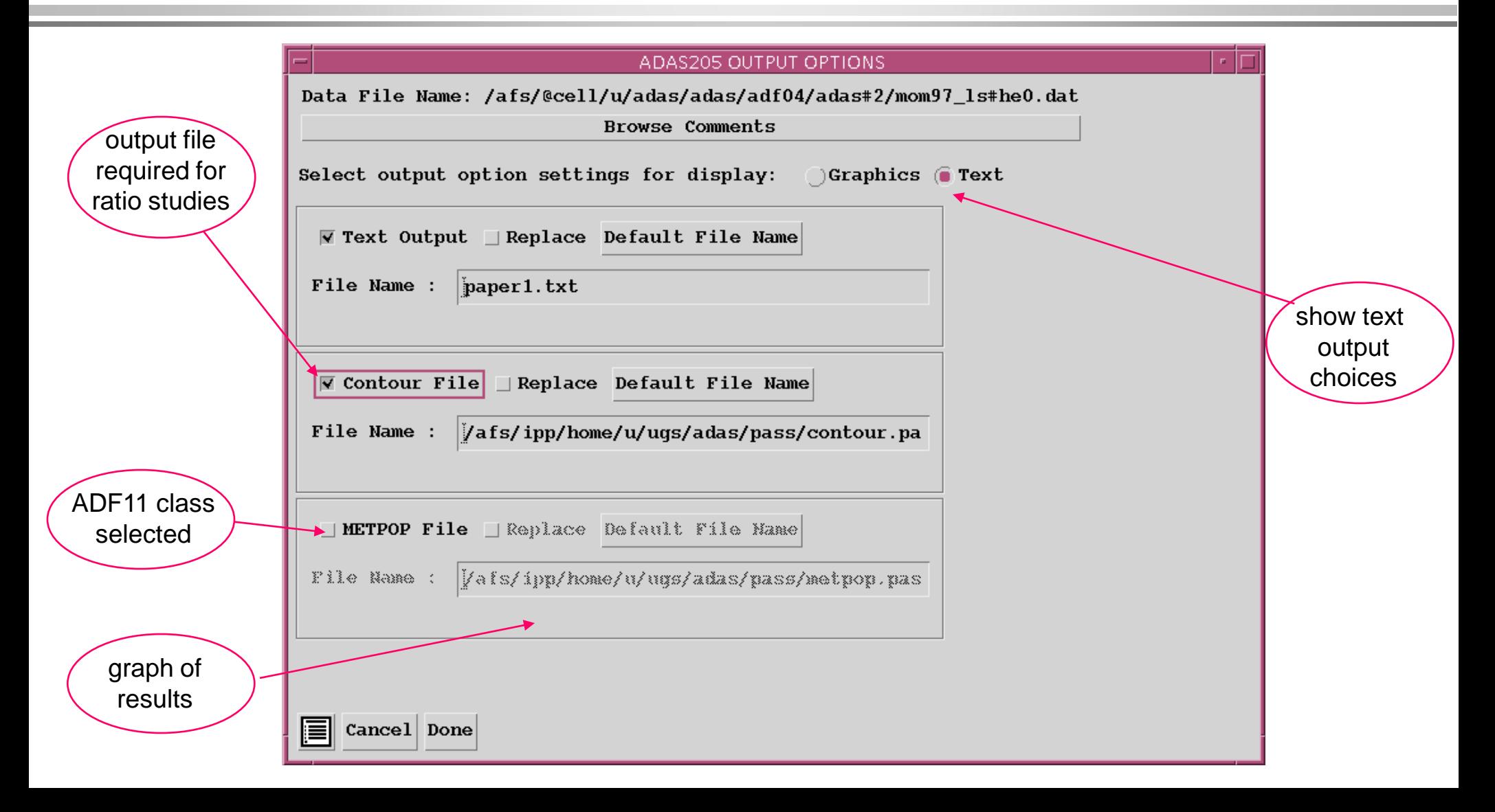

# ADAS205 output - graphics

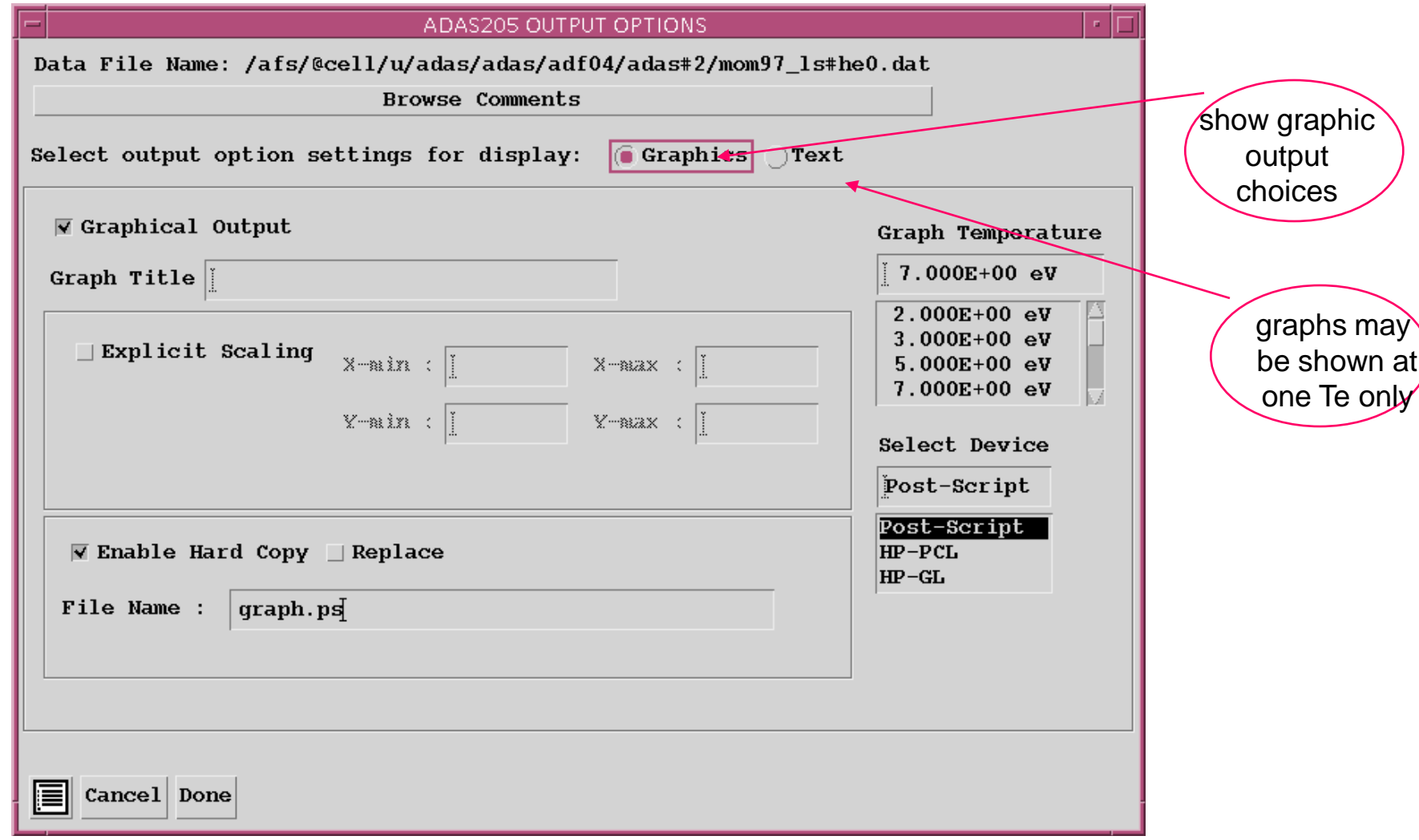

# ADAS205 graph

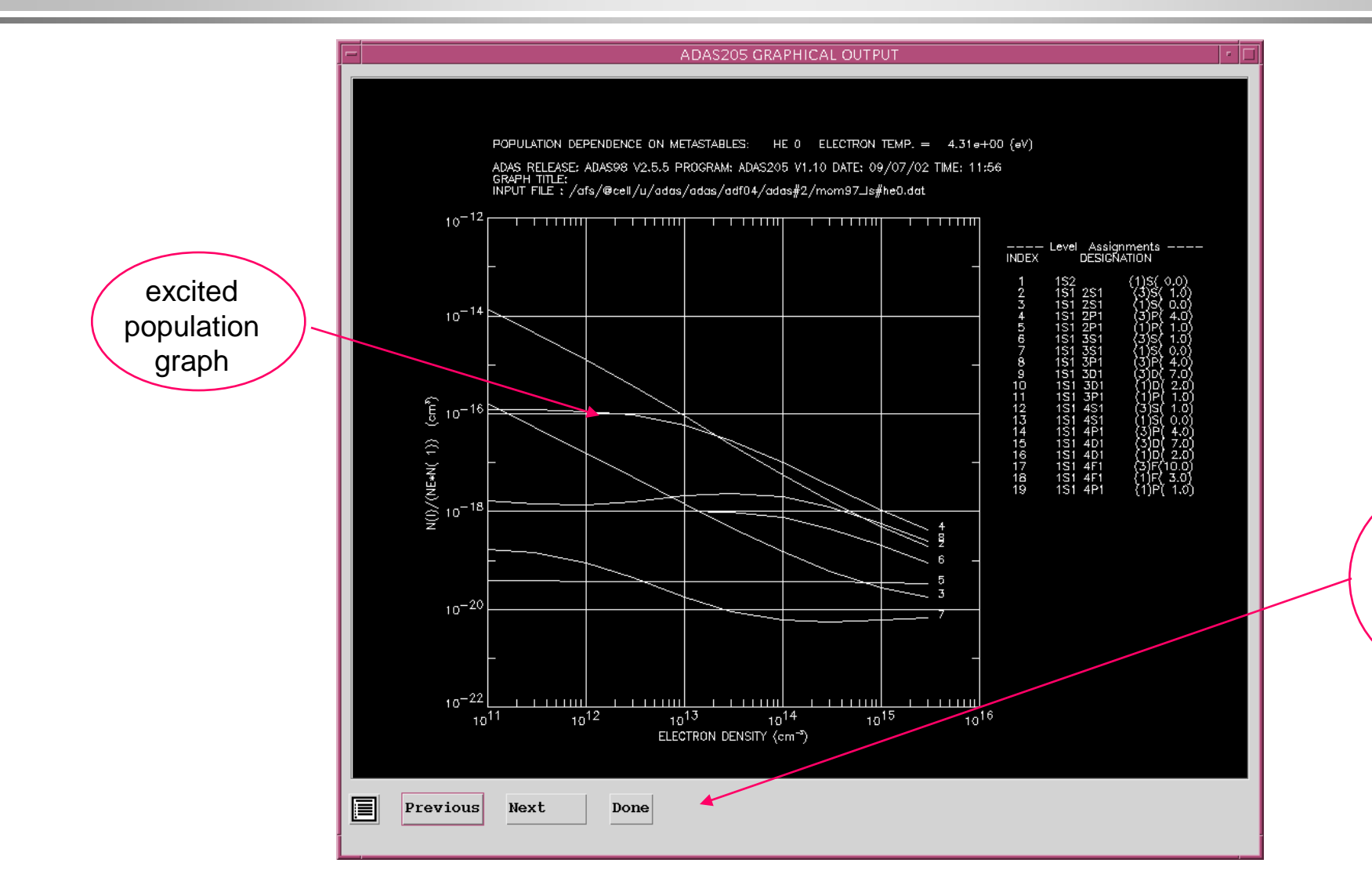

Print button is present if graphic file chosen

# Setting up lines

- Code ADAS207 is the diagnostic analysis program which allows study of line ratios.
- It needs the 'contour' pass file of populations. It also fetches the specific ion file, of type ADF04, which was used in the population calculation.

## Setting up lines (contd.)

The program in deals with two line assemblies which from the numerator and denominator of the line ratio.

The composite emissivity for a line assembly is written as

$$
\begin{split} \varepsilon_G &= \sum_{j \in J_G, i \in I_G} \varepsilon_{j \to i} = \sum_{j \in J_G, i \in I_G} A_{j \to i} N_j \\ &= \sum_{j \in J_G, i \in I_G} A_{j \to i} (\sum_{\sigma=1}^M \mathcal{F}_{j \sigma}^{(exc)} N_e N_\sigma + \mathcal{F}_{j1}^{(rec)} N_e N_1^+ + \mathcal{F}_{j1}^{(CX)} N_H N_1^+) \\ &= N_e N_1 \sum_{j \in J_G, i \in I_G} A_{j \to i} (\sum_{\sigma=1}^M \mathcal{F}_{j \sigma}^{(exc)} \frac{N_\sigma}{N_1} + \mathcal{F}_{j1}^{(rec)} \frac{N_1^+}{N_1} + \mathcal{F}_{j1}^{(CX)} \frac{N_H}{N_e} \frac{N_1^+}{N_1}) \end{split}
$$

 $\mathcal{E}_{G_1} / \mathcal{E}_{G_2}$ Diagnostic line ratio modelling deals with

## ADAS207 processing

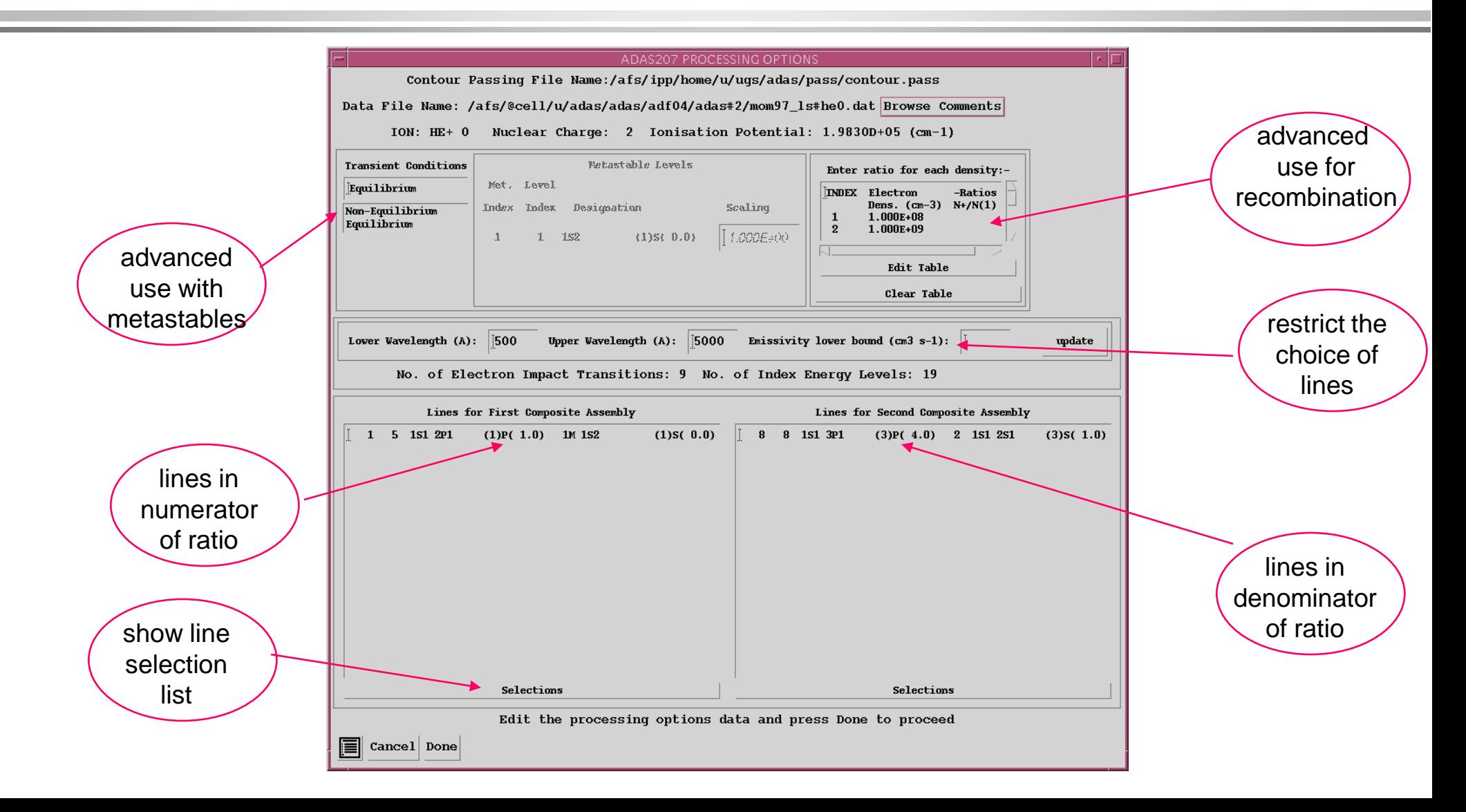

#### ADAS207 line assembly

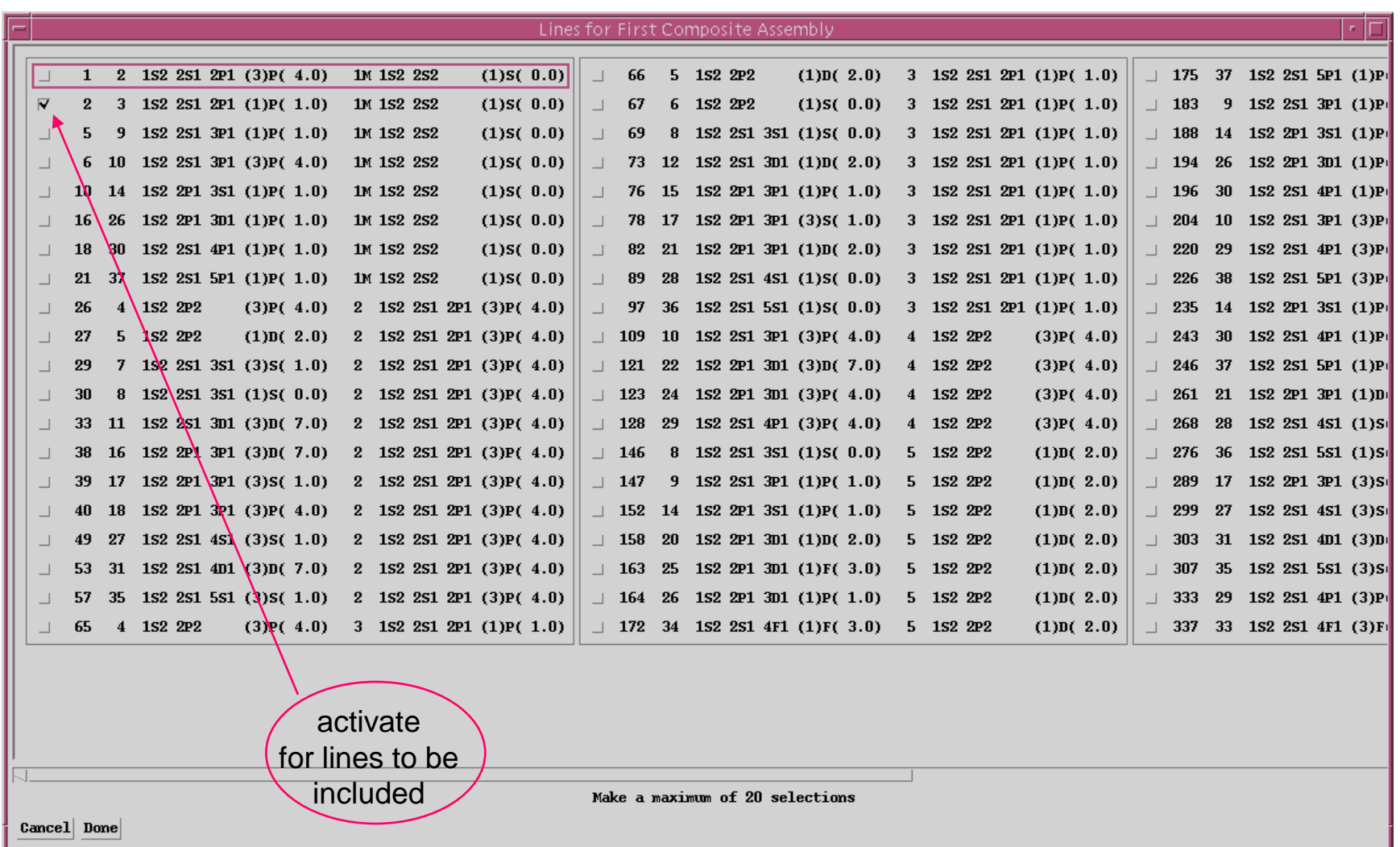

# Displaying line ratios

- Output options
	- » The type of display of the ratio of line assemblies may be chosen.
	- » The contour form on the Te/Ne plane seems to be the favourite.
	- » Crosses on the graph mark the tabular points at which the populations were explicitly evaluated.
	- » The extensive range of controls on the plot scales and contour lines should be used to refine the diagnostic plot.

### ADAS207 output

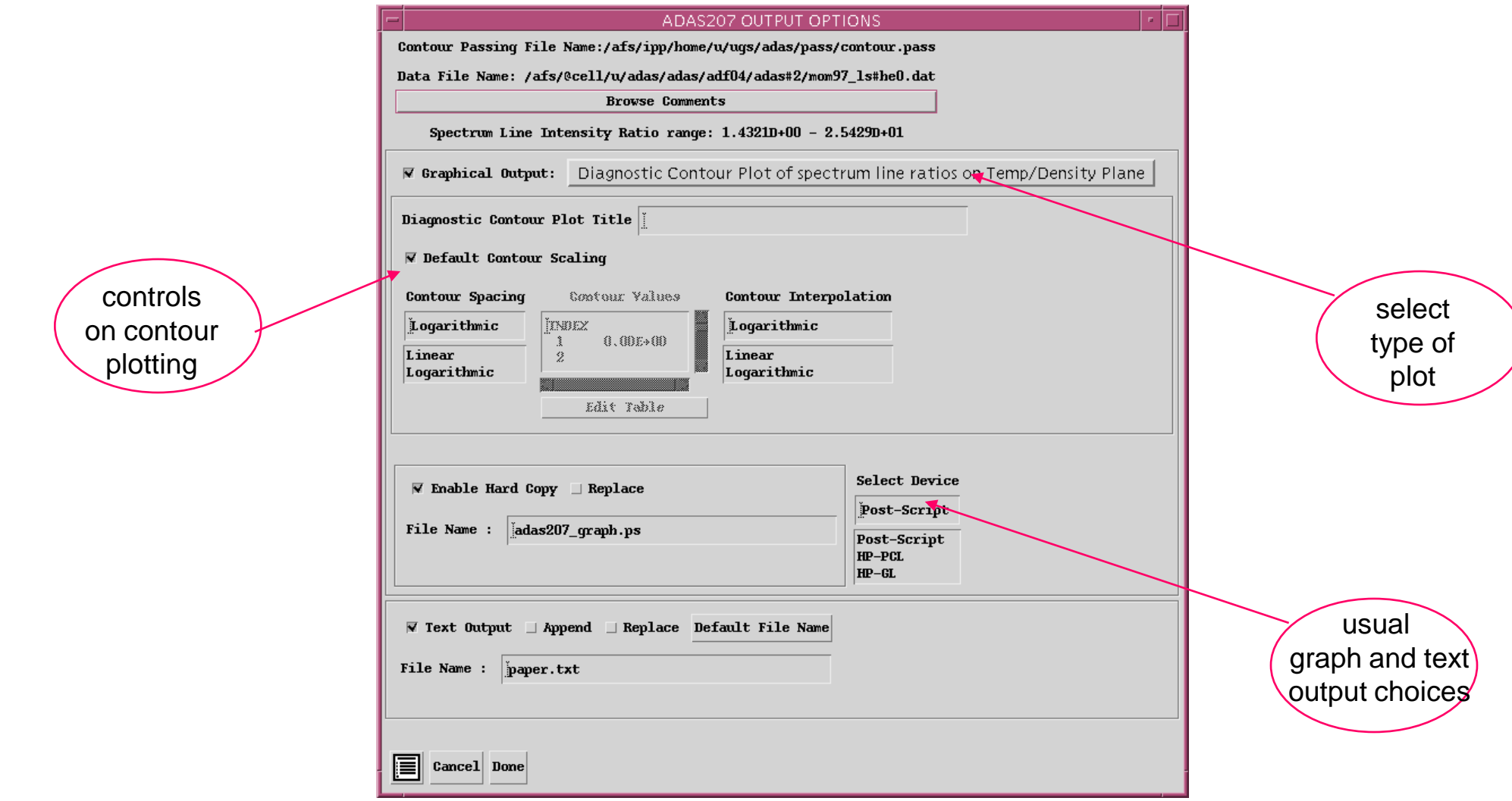

# ADAS207 graph

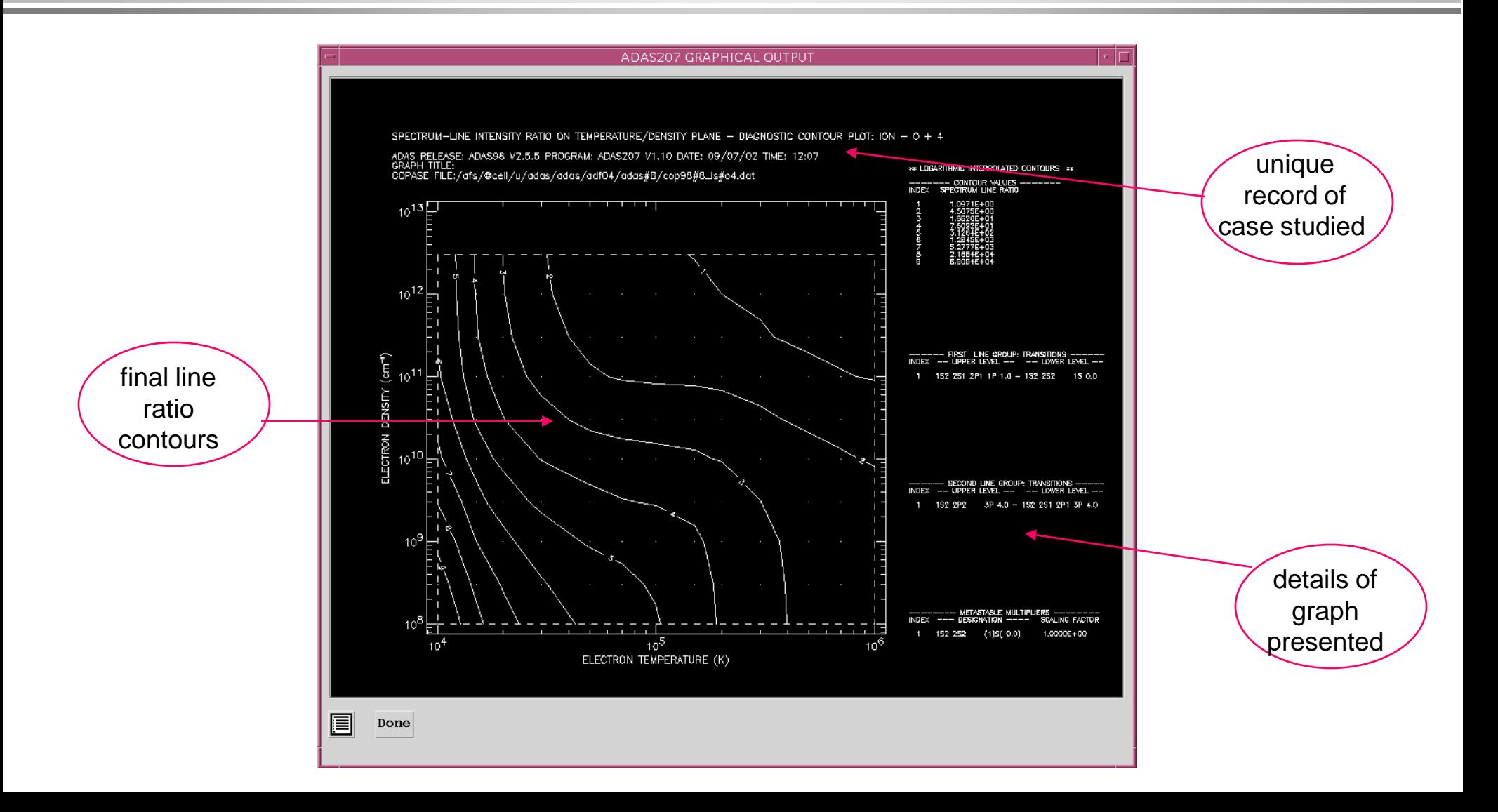